# Ch.9: Objektorientert programmering

Ole Christian Lingjærde, Institutt for Informatikk, UiO

23. oktober 2018

- **•** Mer om klasser
- · Objektorientert programmering

Du bør nå skjønne ganske nøyaktig hva denne klassen gjør:

```
from math import sin
class Fnc:
    def\_init_(self, v0, v1):self v0 = v0self v1 = v1def \ -call \ (self, x):return self.v0 * sin(self.v1 * x)
    def __str__(self):
        return 'f(x) = \sqrt[6]{g} * sin(\sqrt[6]{g} *x)' \sqrt[6]{g} (self.v0, self.v1)
    def df(self, x):
        return self.v0 * self.v1 * cos(self.v1 * x)
```
- Hvor mange attributter og hvor mange metoder har klassen?
- Hvorfor har noen metoder navn av formen \_\_XXXX\_\_?
- **Hya er variabelen self?**
- Hvilke metoder i klassen utføres i hver linje nedenfor?

```
f = Frc(7, 2)print(f)
print(f(3.5))print(f.df(3.5))
```
## Svar

- To attributter (v0 og v1) og fire metoder
- Metoder med navn \_\_XXXX\_\_ kalles spesialmetoder. Kall på slike metoder har spesiell syntaks (mer om det senere i dag)
- Variabelen self er en intern peker til objektet/instansen. Dette er samme peker som returneres til "utsiden" når objektet opprettes.
- Metodekall som utføres:

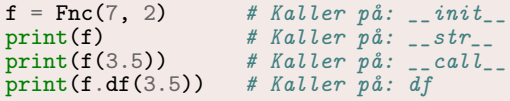

- Klarte du alle spørsmålene? Da er du klar for å gå videre!
- Møtte du problemer? Ennå ikke for sent, men veldig viktig at du nå tar igjen etterslepet.
- I dag: bygge videre på det vi har lært om klasser til nå.

# UML-diagrammer

UML (Unified Modeling Language) er en visuell måte å fremstille og dokumentere datamodeller på.

Vi kan bruke UML-diagrammer til å visualisere innholdet i klasser, og relasjoner mellom klasser.

Eksempel (for klassen vi nettopp definerte):

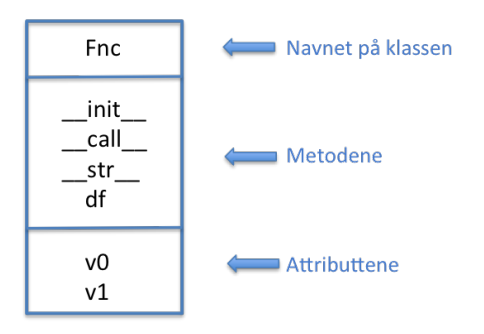

- Spesialmetoder i klasser er strengt tatt aldri nødvendige å bruke
- Men de gjør ofte at programmer blir mer elegante
- Krever litt trening å bli kjent med syntaksen
- Vi ønsker å definere en klasse Complex hvor objekter representerer komplekse tall med realdel og imaginærdel.
- De komplekse tallene  $x = 1 + 2i$  og  $z = 2 + i$  skal kunne lages slik:  $x =$  Complex(1,2) og  $z =$  Complex(2,1).
- Vi ønsker å kunne summere to komplekse tall. Vi kunne laget en klassemetode add(self,z) slik at x.add(z) beregner summen  $x + z$ .
- Bedre alternativ: kall metoden \_\_add\_\_(self,z). Da kan vi addere i Python ved å skrive  $x + z$ .

La  $x = a + bi$  og  $z = c + di$  være to komplekse tall. Da er:

$$
x + z = (a + c) + (b + d)i
$$
  
\n
$$
x - z = (a - c) + (b - d)i
$$
  
\n
$$
x * z = (ac - bd) + (ad + bc)i
$$
  
\n
$$
x/z = (ac + bd) + (bc - ad)i
$$

Hvis klassen Complex har attributter real og imag kan vi dermed få utført addisjonen \_\_add\_\_(self,z) slik:

```
real = self.read + z.readimag = self.inag + z.inag
```

```
class Complex:
    def __init__(self, real, imag):
         self.read = float(rcal)self.inag = float(imag)def <math>__str<sub>-</sub>(self)</math>:s = \sqrt[10]{g} + \sqrt[2]{g}i' (self.real, self.imag)
        return s
    def \_add_-(self, z):real = self.real + z.real
         imag = self.inag + z.inagres = Complex(recal, imag)return res
# Eksempel på bruk:
x = Complex(1,2)
y = Complex(2,1)
z = x + y # Ekvivalent: z = Complex. add_{z}(x, y)print(z)
```
- Anta at vi har klassen Complex fra forrige eksempel
- Vi kan bruke samme "trikset" til å definere alle fire regnearter
- Vi kan bruke spesialfunksjonene \_\_sub\_\_, \_\_mul\_\_ og
	- \_\_div\_\_ på samme måte som vi har brukt \_\_add\_\_

#### Eksempel B: Python-kode

```
class Complex:
    <Alt tidligere som før>
   def \_subsub__(self, z):real = self.read - z.readimag = self.inag - z.inagres = Complex(real, imag)
        return res
   def \_\mul_-(self, z):real = self.read*z.read - self.max*z.imagimage = self.read*z .imag + self .imag *z .realres = Complex(recal, imag)return res
   def \_\_div\_\(self, z):
        r = z.read**2 + z.max**2real = (self.read*x.read + self.inag*z.inag)/rimag = (self.inag * z.read - self.read * z.inag)/rres = Complex(real, imag)
        return res
```

```
x = Complex(1,1) # x = 1 + iy = Complex(2,3) # y = 2 + 3i\text{print}(x + y) # 3 + 4i
print(x - y) # -1 - 2i
print(x * y) # -1 + 5i
\texttt{print(x / y)} \qquad \qquad \# \quad 0.384615 \; + \; -0.0769231iprint(x * y / y) # 1 + 1i
```

```
a.__init__(self, args) # Konstruktør<br>a.__del__(self) # Destruktør
a.__del__(self) # Destruktør<br>a.__call__(self, args) # Funksjonskall
a.__call__(self, args)<br>a.__str__(self)
a.
_argerscript{ex} = \frac{1}{2} a.
_gentasjon # Tekstrepresentasjon a = \frac{1}{2} a = \frac{1}{2} \left(\frac{1}{2} \right) \left(\frac{1}{2}a + \frac{1}{2}a\right) \left(\frac{1}{2}a + \frac{1}{2}a\right)a. _{\text{add}} (self, b) # a + b<br>a. sub (self, b) # a - ba. \begin{array}{ccc} \texttt{a.} & \texttt{sub} \\ \texttt{a.} & \texttt{min} \end{array} (self b) \begin{array}{ccc} \texttt{# a - b} \\ \texttt{# a * b} \end{array}a. mu_{-}(self, b) # a * b<br>a. div (self, b) # a / ba. \frac{div}{sec}(self, b) \# a / b<br>a. row (self, b) \# a ** ba. \text{pow}_-(\text{self}, b) # a ** b<br>a 1t (self b) # a < b
a. \mathbf{a} \cdot \mathbf{b} = \mathbf{b} a. \mathbf{b} = \mathbf{c} \cdot \mathbf{c} a. \mathbf{b} = \mathbf{c} \cdot \mathbf{c} a. \mathbf{b} = \mathbf{c} \cdot \mathbf{b} a. \mathbf{c} = \mathbf{b}a. \begin{array}{ccc} \texttt{a.} \\ \texttt{b.} \\ \texttt{a.} \\ \texttt{b.} \end{array} \begin{array}{ccc} \texttt{a.} \\ \texttt{b.} \\ \texttt{c.} \\ \texttt{d.} \end{array} \begin{array}{ccc} \texttt{a.} \\ \texttt{b.} \\ \texttt{d.} \end{array}a. gt_{-}(self, b) \# a > b<br>a. ge (self, b) \# a > ba. -ge_{-}(self, b) # a >= b<br>a eq (self, b) # a == ba. _{\text{eq}} (self, b) \# a = b<br>
a. ne (self, b) \# a \neq ba_{\text{r}}ne_{\text{r}} (self, b)
```

```
# a = eval(repr(a))<br># a + b
```
# Objektorientert programmering (OOP)

- Alt i Python er objekter, så teknisk sett er all Python-programmering objektbasert.
- I objektorientert programmering (OOP) går vi ett skritt videre.
- OOP utnytter en svært nyttig egenskap ved klasser: de kan settes sammen som byggeklosser!
- Hvis vi har definert en klasse class A så kan vi definere en ny klasse class B(A).
- **Da blir klassen B en utvidelse av klassen A**
- Vi sier at B arver data og metoder fra A
- Vi sier også at B er subklasse av A, og at A er superklasse til B

## Prinsipp A: Klasser kan arve fra andre klasser

```
class A:
   def \_init_(self, v0, v1):
        self.v0 = v0self.v1 = v1def f(self, x):
       return x**2
class B(A):
   def g(self, x):
        return x**4
class C(B):
   def h(self, x):
        return x**6
```
Vi har nå definert tre klasser:

- A : to attributter (v0, v1) og to metoder  $(\_init_{-}, f)$
- B : to attributter (v0, v1) og tre metoder  $(\_init\_, f, g)$
- C : to attributter (v0, v1) og fire metoder (\_init\_, f, g, h)

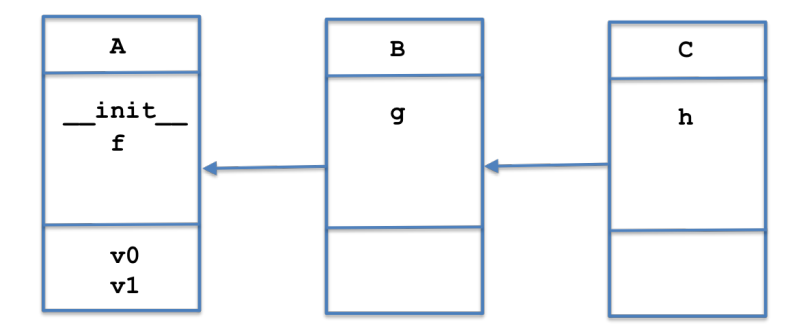

```
# I objekter av A har vi attributtene v0, v1 og metoden f:
p = A(2.7, 5.2)print(p.v0) # Utskrift: 2.7
\texttt{print(p.v1)} \quad # \; Utskrift: \; 5.2\texttt{print(p.f(3.0))} \quad \text{\#} \textit{Utskrift: 9.0}# I objekter av B har vi det samme + metoden g:
p = B(2.7, 5.2)\texttt{print(p.v0)} # Utskrift: 2.7\texttt{print(p.v1)} \quad # \; Utskrift: \; 5.2\texttt{print(p.f(3.0))} \quad \text{\#} \textit{Utskrift: 9.0}print(p, g(3.0)) # Utskrift: 81.0
# I objekter av C har vi det samme + metoden h:
p = C(2.7, 5.2)print(p.v0) # Utskrift: 2.7
\texttt{print(p.v1)} # Utskrift: 5.2\texttt{print(p.f(3.0))} \quad \text{\#} \textit{Utskrift: 9.0}print(p, g(3.0)) # Utskrift: 81.0
print(p.h(3.0)) # Utskrift: 729.0
```

```
class A:
    def __init__(self, a):
        self. a = adef skrivut(self):
        print("Klasse A")
class B(A):
    def __init__(self, b): # Overkjører __init__ i class A
        self.b = bdef skrivut(self): # Overkjører skrivut i class A
        print("Klasse B")
# Eksempler på bruk
p = A(3) # Lag objekt av superklassen A
p.skrivut() # Utskrift: "Klasse A"
\mathtt{p} = \mathtt{B}(4) # Lag objekt av subklassen B
p.skrivut() # Utskrift: "Klasse B"
```
## Hensikten med å overkjøre metoder

- Subklasser kan brukes for å legge til ny funksjonalitet. Da kan det tenkes at vi har behov for å definere enda flere instansvariable med konstruktøren. Da må denne defineres på nytt i subklassen.
- Subklasser kan også brukes for å restriktere funksjonaliteten i klassen det arves fra. Da kan det tenkes at vi trenger å initialisere noen av instansvariablene i superklassen til 0. Da må konstruktøren også defineres på nytt.
- Utskrift og andre funksjoner kan også være nødvendig å endre i subklasser.
- Kommer til å bli klarere etterhvert som vi ser eksempler

#### Prinsipp C: Overkjørte metoder finnes fortsatt

```
class A:
    def __init__(self, a):
        self.a = adef skrivut(self):
        print("Klasse A")
class B(A):
    def \_init_(self, a, b):
        A_{\text{unif}}(self, a) # Kall __init__ i superklassen
        self.b = bdef skrivut(self):
        A.skrivut(self) # Kall skrivut i superklassen
        print("Klasse B")
p = B(3, 4) # Lag objekt av subklassen B
p.skrivut() # Utskrift: 'Klasse A' + linjeskift + 'Klasse B'
```
## Prinsipp D: Vi kan ha mange nivåer av subklasser

```
class A:
    def __init__(self, a):
         self.a = a
    def skrivut(self):
         print('a = \frac{9}{8}' % self.a)
class B(A):
    def \_init\_(self, a, b):
         A.__init__(self, a)
         self.h = hdef skrivut(self):
         print('a = \sqrt[6]{g}, b = \sqrt[6]{g}' \sqrt[6]{(self.a, self.b)})class C(R):
    def \_init_{s} (self, a, b, c):
         B_{\cdot} init  (self, a, b)
         self.c = cdef skrivut(self):
         print('a = \sqrt[k]{g}, b = \sqrt[k]{g}, c = \sqrt[k]{g}' \sqrt[k]{g} (self.a, self.b, self.c)
p1 = A(1)p1.skrivut() \# a = 1p2 = B(1,2)p2.skrivut() # a = 1, b = 2p3 = C(1,2,3)<br>p3.skrivut()
               \# a = 1, b = 2, c = 3
```
## Prinsipp E: Vi kan alltid finne ut hvor vi er i hierarkiet

Anta at klassene A, B, C er definert som på forrige slide.

```
# Lag objekter av A og B
p = \overline{A(1)}q = B(1,2)# Hvilke klasser er et objekt en instans av?
isinstance(p, A) # True
isinstance(p, B) # False
isinstance(q, A) # Trueisinstance(q, B) # True
# Hvilken unike klasse tilhører objektet p?
print(p_{\texttt{-} \text{-} \text{class}_{\text{-} \text{}} == A) # True\text{print}(\text{p}.__class__ == B) # False\text{print}(\texttt{q}.__class__ == A) # Falseprint(q_{\texttt{--}class_{\texttt{--}}} == B) # True# Alternativ til over
print(p. _class_{-}._name_{-} == 'A') # True# Er klassen B en subklasse av klassen A?
issubclass(B, A) # True
issubclass(A, B) # False
# Finn navnet på superklassen til et objekt
print(q. \_class \_ . \_base \_ [0] . \_name ) # A
```
#### Eksempel A: Person <- Ansatt

```
class Person:
    def __init__(self, navn, fnr, adr):
        self.navn = navnself.fnr = fnrself.adr = adrdef _*str_{-}(self):s = 'Navn: %s\nFnr: %s\nAdresse: %s\n'(self.navn, self.fnr, self.adr)
        return s
class Ansatt(Person):
    def __init__(self, navn, fnr, adr, stilling):
        Person.__init__(self, navn, fnr, adr)
        self.stilling = stilling
    def __str__(self):
        s1 = Person \cdot __str (self)s2 = 'Stilling: %s\n' % self.stillingreturn(s1 + s2)p = Person('Rex', '18050012345', 'Slottet')
print(p)
p = Ansatt('Rex', '18050012345', 'Slottet', 'Konge')
print(p)
```
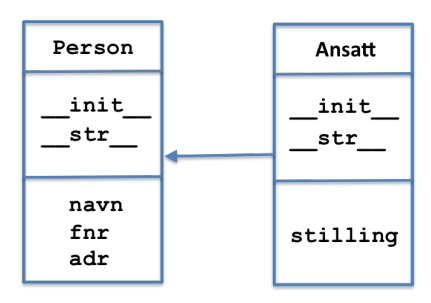

## Eksempel B: Fnc <- DiffFnc

```
from math import sin, cos
class Fnc:
    def \_init\_(self, a, b):
         self.a = aself.b = bdef \ _=call_-(self, x):res = self.a*sin(x) + self.b*cos(x)return res
class DiffFnc(Fnc):
    def \_init_ (self, a, b, h=1E-5):
         Fnc.__init__(self, a, b)
         salf.h = hdef df(self, x):
         res = self.a * cos(x) - self.b * sin(x)return res
#
f = Frc(2,6)<br>print(f(3))
                       print(f(3)) # -5.65771496348
#
f = DiffFnc(2,6)<br>print(f(3))
                    print(f(3)) # -5.65771496348
print(f.df(3))
```
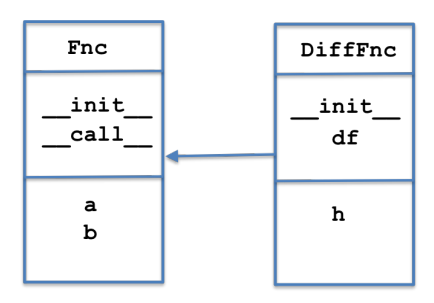

```
class Linear:
    def __init__(self, c0, c1):self.c0 = c0self.c1 = c1def \ _cell_ (self, x):return self.c0 + self.c1*xclass Quadratic(Linear):
    def __init__(self, c0, c1, c2):Linear.__init__(self, c0, c1)
        self.c2 = c2def \ _cell_ (self, x):return Linear. _{\text{1}}call _{\text{2}}(self, x) + self.c2*x**2
# Test av klassene
p =Quadratic(3, 4, 5)
print(p(2.5)) # 44.25
```
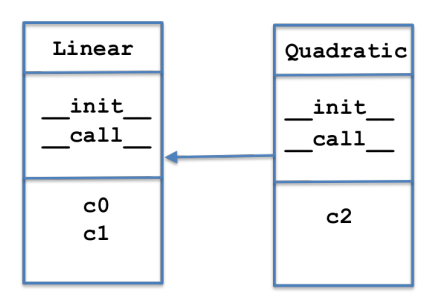

```
import matplotlib.pyplot as plt
class Location:
    def \_init\_(self, x, y):
        self.x = x; self.y = ydef <math>__str<sub>-</sub>(self)</math>:return '(\%g, \%g)' (self.x, self.y)
class Point(Location):
    def __init__(self, x, y, plotstyle='ro'):
        Location.__init__(self, x, y)
        self.plotstyle = plotstyle
    def __add__(self, p):
        xnew = self.x + p.xynew = self.y + p.y
        return Point(xnew, ynew)
    def plot(self):
        plt.plot(self.x, self.y, self.plotstyle)
p1 = Point(3, 4); p2 = Point(1, 1); p3 = Point(2.5, 1.5)p4 = p1 + p3p1.plot(); p2.plot(); p3.plot(); p4.plot()
```
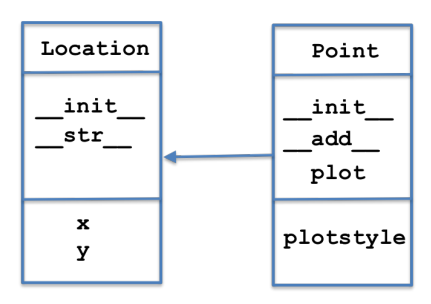

#### Eksempel E: Derivatives <- SinCos

```
from math import sin, cos
class Derivatives:
    def \_init\_(self, h=1E-5):
         self.h = float(h)def \ _=call_-(self, x):print('Not implemented in this class!')
    def df(self, x):
        return (self(x+self.h)-self(x-self.h))/(2*self.h)
    def ddf(self, x):
        return (self(x+self.h)-2*self(x)+self(x-self.h))/(self.h**2)
class SinCos(Derivatives):
    def \_init_(self, a, b):
        Derivatives.__init__(self)
         self.a = a; self.b = bdef \ _cell_ (self, x):return self.a * cos(x) + self.b * sin(x)f = SinCos(3, 6); x = 0.5print('f(\%g) = \frac{1}{2} \cdot \frac{1}{2} \cdot (x, f(x)))print('df(\sqrt[6]{g}) = \sqrt[6]{g}' % (x, f.df(x)))
print('ddf(\% g) = \frac{1}{2}g' \% (x, f. ddf(x)))
```
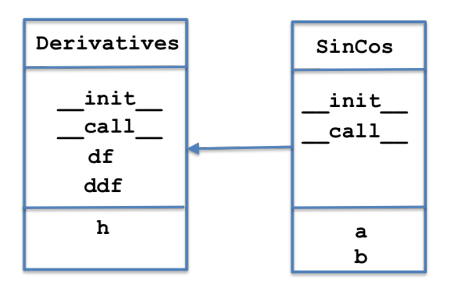